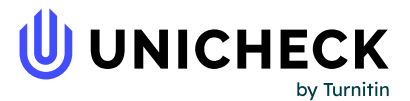

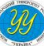

**Ім'я користувача: Полтавський інститут економіки і права Полтавськи… 1016265184**

**Дата перевірки: 21.05.2024 08:15:53 EEST**

**Дата звіту: 22.05.2024 10:27:31 EEST** **ID перевірки:**

**Тип перевірки: Doc vs Internet + Library**

**ID користувача: 100011300**

#### **Назва документа: Талаш Р.В.\_курсова**

Кількість сторінок: 19 Кількість слів: 4114 Кількість символів: 31164 Розмір файлу: 52.97 КВ ID файлу: 1016055063

## **36.3% Схожість**

**Найбільша схожість: 26.8% з Інтернет-джерелом (<http://diplomba.ru/work/101488>)**

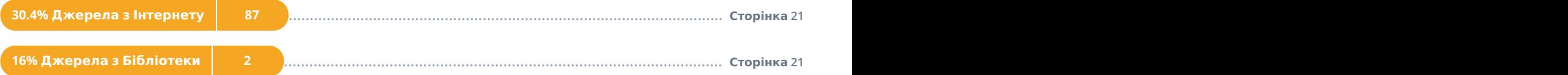

# **0% Цитат**

**Вилучення цитат вимкнене**

**Вилучення списку бібліографічних посилань вимкнене**

# **0% Вилучень**

**Немає вилучених джерел**

## **Модифікації**

**Виявлено модифікації тексту. Детальна інформація доступна в онлайн-звіті.**

**Замінені символи 119**

### РОЗДІЛ І.ОСОБЛИВОСТІ НАВЧАННЯ ЛЕКСИЧНОГО МАТЕРІАЛУ НА ЗАНЯТТЯХАНГЛІЙСЬКОЇ МОВИ З ВИКОРИСТАННЯМ НОВИХ ІНФОРМАЦІЙНИХ ТЕХНОЛОГІЙ

### 1.1. Принципи формування лексичної компетенції на заняттях англійської мови

Одним зпровідних завдань сучасної школи та вчителя,на уроці англійської мови, є формування лексичної компетенції учнів.

Як свідчить аналіз нормативних документів та фахової літератури з проблеми дослідження, серед методистів не існує єдиного визначення поняття лексичної компетенції (ЛК). У лінгводидактичному енциклопедичному словнику лексична компетенція визначається як "здатність миттєво викликати з тривалої пам'яті еталон слова залежно від конкретного мовленнєвого завдання та включати це слово в мовленнєвий ланцюг, а також розуміння смислових відрізків мовлення організованих відповідно до існуючих норм, які ми розуміємо в тому значенні, в якому вони вживаються носіями мови в ізольованій позиції" [31, с. 134].

Питанням визначення поняття лексичної компетенції займалися І. О. Зимня, З. І. Кличнікова та Г. А. Гринюк.

Знання іноземної мови поєднується із знанням слів, в той час як володіння мовою - з лексичними навичками. Отже лексичні навички слід розглядати як найважливіший компонент змісту навчання іноземної мови, а  $\overline{\text{ix}}$  формування саме і є метою навчання лексичного матеріалу. [9, с.92]

Для того щоб навчання було ефективним та підібрані методи відповідали потребам учнів, процес засвоєння лексичного матеріалу поділяється на етапи.

Таким чином виділяють:

1) етап ознайомлення учнів з новими лексичними одиницями;

2) етап автоматизації дій учнів з новими лексичними одиницями, де

розрізняють:

а) автоматизацію на рівні словоформи, вільного словосполучення та фрази, речення;

б) автоматизацію на понадфразовому рівні - діалогічноїї або монологічної єдності.

Ознайомлення з новими лексичними одиницями починається з семантизації - розкритя значення нових слів. Способи семантизації поділяють на перекладні та безперекладні. До безперекладних відносяться: наочна семантизація (демонстраціяї малюнків, предметів, діапозитивів, картин, жестів, рухів тощо), мовна семантизація, дефініція, тлумачення. [9, с.95ї]

Далі здійснюється удосконалення дій учнів з лексичними одиницями і як результат - ситуативне вживання засвоєних лексичних одиниць при висловлюванні своїх думок в усній формі (говоріння) та письмовій формі (письмо), а також контекстне розуміння лексичної одиниці при читанні та аудіюванні. Тут ми маємо справу з мовленнєвими вміннями, які ґрунтуються на навичках, у тому числі й на лексичних, іншими словами, лексичні навички мають функціонувати в мовленнєвих уміннях.

Учні, користуючись набутими знаннями та потрапляючи в певні ситуації, здатні відтворити свої знання, закріпивши на практиці вміння користуватися лексичними одиницями, що є важливим для процесу навчання таї вивчення іноземної мови.

Розглядаючи зміст формування лексичної компетенції школярів, не слід забувати про освітню і розвиваючу цінність навчання іншомовного лексичного матеріалу. Адже спеціальними дослідженнями доведено: завдяки кумулятивній (тобто накопичувальній) функції мова на рівні всіх своїх одиниць і насамперед на рівні слова не лише віддзеркалює сучасну культуру, але й накопичує і зберігає досягнення пізнавальної діяльності людства, закріплює й відображує у своїх формах та одиницях минулий і сучасний стан культури, пізнання яких опосередковано мовою. [21, с.460]

Мета формуванняї лексичної компетенції школярів зумовлює правомірність застосування наступних принципів при роботі з іншомовним лексичним матеріалом:

#### – принцип диференційованого підходу до навчання лексики;

– принципї урахування вікових та індивідуальних особливостей дітей;

– принципї посильної філологізації навчального процесу;

принцип комунікативко-ігровоїї спрямованості навчання;

В умовах комунікативно орієнтованого викладання змінилисяформи та методи організації сучасного уроку.

Перш за все слід відмітити, що такий урок має бути інтерактивним. Спеціалісти, як правило, пропонують наступну структуру:

#### Мотивація

Мета цього етапу – зосередити увагу учнів на проблемі та викликати інтерес до теми обговорення на уроці. Прийомами навчання можуть бути запитання, цитата, коротка історія, невеличке завдання, розминка і т.д. Так, наприклад, на цьому етапі можуть бути використані завдання, як "Мозковий штурм" або "Мікрофон".

Оголошення, представлення теми та очікуваних навчальних результатів.

Мета -забезпечити розуміння учнями змісту їх діяльності, тобто того, чого вони повинні досягти в результаті уроку і що від них очікує вчитель.

Правильно сформульовані, а потім досягнуті результати – це гарантія успіху. Оптимальною є ситуація, коли учень розуміє не тільки те, чого він досяг на даному уроці, а й те, чого він має досягти на наступному уроці, чого він взагалі хоче від цього предмета для свого життя.

Надання необхідної інформації

Мета – дати учням достатньо інформації для того, щоб на її основі виконувати практичні завдання. Наприклад, деякі уроки побудовані таким чином, що в підручнику для учнів є достатньо інформації для виконання завдань, і яка читається ще до уроку. Під час уроку вчитель може ще раз

звернути на неї увагу, особливо на практичні поради, якщо необхідно прокоментувати терміни або організувати невеличке опитування.

Інтерактивна вправа – центральна частина уроку

Підведення підсумків, оцінювання результатів уроку

Мета- рефлексія, усвідомленняї того, що було зроблено на уроці, чидосягнуто поставленої мети, як можна застосувати отримане на уроці в майбутньому. Підведення підсумків бажано проводити у формі запитань: що нового дізналися, яким навикам навчилися, як це може бути використано в житті. [30]

Новітні інформаційні технології, використання Інтернету, дають змогу реалізувати переважно увесь навчальний потенціал учнів на уроках англійської мови та на різних етапах навчання лексичного матеріалу.

### 1.2. Використання нових інформаційних технологій у навчанні лексичного матеріалу на заняттяханглійської мови

Одним з найбільш революційних досягнень за останні десятиліття, що значно вплинуло на освітній процес в усьому світі, стало створення всесвітньої комп'ютерної мережі, та свого роду кібернетичного простору (cyberspace), використання його у навчальних цілях є відносно новим напрямком загальної дидактики і приватної методики.

Основна мета вивчення іноземної мови в середній школі - формування комунікативної компетенції, всі інші цілі (освітня, виховна, розвивальна) реалізуються в процесі здійснення цієї головної мети. Комунікативний підхід має на увазі навчання спілкуванню і формування здатності до міжкультурної взаємодії, що є основою функціонування Інтернету.

Спілкуючись у автентичному мовному середовищі, забезпеченому засобом Інтернету, учні опиняються в справжніх життєвих ситуаціях. Залучення до вирішення широкого кола значимих, реалістичних, цікавих і досяжних завдань сприяє навчанню школярів спонтанно й адекватно на них реагувати, що стимулює створення оригінальних висловлень, а не шаблонну

маніпуляцію мовними формулами.

Як інформаційна система, Інтернет пропонує своїм користувачам розмаїття інформації і ресурсів. Базовий набір послуг може містити в собі:

- електронну пошту (e-mail);

телеконференції (usenet);

відеоконференції;

можливість публікації власної інформації, створення власної домашньої сторінки (homepage) і розміщення її на Web-сервері;

доступ до інформаційних ресурсів;

- довідкові каталоги (Yahoo!,InfoSeek/UltraSmart, LookSmart, Galaxy);

- пошуковісистеми (Alta Vista, HotBob, OpenText, WebCrawler, Excite):

розмова в мережі (Chat);

-**Інтернет**-ресурси дляорганізації роботи груп людей (технологія Wiki) [3ї].

Ці ресурси можуть бути активно використані на уроці англійської мови.

Оволодіння комунікативною і міжкультурною компетенцією неможливе без практики спілкування, і використання ресурсів Інтернет на уроці іноземної мови в цьому сенсі є незмінним: віртуальне середовище Інтернет дозволяє вийти за тимчасові і просторові рамки, надаючи його користувачам можливість автентичного спілкування з реальними співрозмовниками на актуальні для обох сторін теми. Однак, не можна забувати про те, що Інтернет – лише допоміжний технічний засіб навчання *і* для досягнення оптимальних результатів необхідно грамотно інтегрувати його використання в процес уроку та виконання домашнього завдання.

Дуже важливим є використання комп'ютера в навчальній діяльності учнів, яке сприяє розвитку здібностей, пам'яті, просторової уяви, творчого нестандартного мислення, підвищує інтерес до навчання. Життя учня стає

цікавішим. Проведення уроків з використанням інформаційних технологій робить процес навчання цікавішим та інтенсивнішим. Але слід зауважити, що комп'ютер не заміняє вчителя, а лише доповнює його. Комп'ютер з доступом у всесвітню мережу Інтернет природно вписуєтьсяї в життя школи і є ще одним ефективним технічним засобом, за допомогою якого можназначно урізноманітнити процес навчання та зробити його інтерактивним.

Проблема використання інформаційно-комунікаційних технологій набуває все більшої актуальності. Необхідність невідкладних заходів із впровадженняї інформаційно-комунікаційних технологій усферу освіти і наукиї зумовлена сучасною тенденцією створення глобальних відкритих освітніх та наукових систем [5, 66].

Сучасний етап освіти зазнає значних змін, здебільшого це пов'язано з інформатизацією всіх сфер діяльності суспільства. Саме цей факт і передбачає підвищення вимог до майбутніх фахівців, наділених професійнотворчими здібностями, кваліфікованих та впевнених спеціалістів які є невід'ємною вимогою сучасного ринку праці.

Вже ні в кого не викликає сумніву доцільність використання інтернетресурсів в навчальному процесі. Суттєвий внесок в розвиток даної проблеми зробили такі науковці: В.Ю. Биков, Б.С. Гершунський, М.І. Жалдак, Н.В. Морзе, Е.С. Полат, О.В. Співаковський, Л.М. Лучко, А.А. Андрєєв, В.М. Глушков, Г.К. Селевко, Л.А. Нікітюк та ін… Науковці визначаютьї навчання інтернет-ресурсами таким що характеризується гнучкістю, доступністю, відкритістю, пізнавальним та творчим інтересом.

Окрім того, було встановлено, що інтернет-ресурси забезпечують безпосередньо індивідуалізацію та диференціацію навчального процесу, підвищують мотивацію та сприяють формуванню всебічно розвиненої особистості. Проте, це можливо лише за умови, що робота з Інтернет ресурсами буде спланована методично грамотно, адже одна лише наявність доступу до мережіне є гарантом швидкої та якісної освіти. [11, 99]

Як результат, пошук методистів способів та методів взаємодії вчителя

та учнів призводить до створення або адаптації існуючих Інтернет ресурсів для інтерактивного навчання. Одним з передових на даному етапі розвитку є використання Wiki, щої забезпечує активне та ініціативне групове навчання та роботу.

#### 1.3. Wiki як Інтернет технологія

Головне досягнення теперішніх інформаційних технологій – інтерактивність: не "дивитись", а "працювати". За допомогою цих технологій можна змінити методи й підходи в освітній практиці, і це дозволить вчителям та викладачам бути лідерами в своїй галузі, в освіті. С. Сисоєва зазначає, що сучасний педагог має усвідомлювати тенденції розвитку швидкозмінного світу,формувати своїї навички й уміння протягом життя, розвивати інформаційну культуру та творчі якості особистості [2, 31].

У всесвітній мережі Інтернет існує велика кількість Веб-сторінок, що містять навчальну інформацію та надають змогу педагогам вирішувати найрізноманітніші освітні завдання. На багатьох Веб-сторінках можна переглядати й скачувати потрібну нам інформацію (технологія Веб1.0 – перше покоління сервісів мережі Інтернет). Але не завжди ця інформація задовольняє людину, виникає бажання відредагувати статтю, залишити коментар, і навіть розмістити свої статті.Wiki -технологія (друге покоління сервісів мережі Інтернет – Веб 2.0) дозволяє змістовно спілкуватись у Вебпросторі,обговорювати значимі проблеми, обмінюватись досвідом та використовувати різноманітні освітні Веб-ресурси [1].

Wiki - технологію розроблено у 1995 році Вордоми Каннінгемом. Слово Wiki - «вікі» походить з гавайської мови й означає «хуткий» або ж «надшвидкий». Вікі-вікі – це було перше слово, яке Каннінгем вивчив під час свогої візиту на Гаваї,коли працівник аеропорту сказавї йому їхати з одного терміналу в інший автобусом вікі-вікі [3].

Найбільшим та найвідомішим Wiki-сайтом стала Вікіпедія(англ.

Wikipedia) – відкрита багатомовна вікі-енциклопедія. Вона була створена 15 січня 2001 року як англомовний проект онлайн -енциклопедії, де будь-який користувач може редагувати існуючі статті й додавати власні [8, 34].

Проект набув популярності серед користувачів мережі, й пізніше з'явилися розділи Вікіпедії іншими мовами, українською включно. У цій вікіенциклопедії статті пишуться на253-хмовах. Сьогодні Вікіпедія, а також окремо її англійська частина – найбільший Wiki-портал у світі. Друге місце займає німецька версія.

У2006роції термінWiki додано до онлайнового Оксфордського Словника Англійськоїї мови(Oxford English Dictionary, OED). Він означаємодель сайтів, контент яких може змінювати сам користувач [7, 53].

Wiki-сервіс - це сайт,що дозволяє своїм відвідувачам редагувати матеріали,що вже на ньому розміщені, створювати посилання на інші сторінки, створювати свої сторінки (на Wiki вони називаються статтями),обговорювати статті,що цікавлять.Вї основі створення Вікіпедії лежить принципово нова ідея - використання колективного розуму.

Переваги сервісів Wiki:

• для редагування тексту на wiki-сайті непотрібне знання HTML(мови розмітки гіпертексту);

• наявність власної мови розмітки, що, на відміну від мови HTML,більш проста й зручна у використанні,наприклад,щоб певний текст взяти в штрихову блакитну рамку, перед ним треба вставити пробіл;

• дляї введення й редагування матеріалу використовується простий online редактор;

• внесені виправлення моментально відображаються на сайті, не потрапляючи на попередню перевірку в руки редактора або адміністратора сайту;

• у середовищі online редактора присутня панель інструментів, що робить написання й форматування тексту справою не більшскладною, ніж у Word;

• Wiki-системи дозволяють стежити за всіма змінами на сайті.

Цікаво,що захист від помилок або зловмисного викривлення інформації реалізується за допомогою контролю версій. Усі зроблені на сторінці зміни зберігаються в базі даних,і в будь-який момент можнаповернутися до одного з попередніх варіантів;

• існує місце для дискусії щодо будь-якого опублікованого матеріалу (зверхуї кожної статті є вкладка правити);

• можливість присвоїти статті певну категорію дозволяє миттєво знаходити матеріали, що належать до цієї категорії;

• використання механізму шаблонів дозволяє:

- створювати й застосовувати шаблони для написання статей або фрагментів статей однієї структури;

- передавати новини на сторінки користувачів в межах певного проекту, змінюючи дані лише в одній статті-шаблоні;

• підтримують унікальні простори імен, інші механізми;

• украй корисні при складанні документації, повній гіперпосилань, та інформації енциклопедичної властивості.

У Wiki розроблено іншу ідеологію створення нових сторінок. Заї правилами побудови Веб-сайтів спочатку створюється сторінка, а вже потім робиться посилання на неї. У Wiki посилання на ще не створені сторінки - не тільки норма, а й єдиний можливий спосіб створення записів - для створення нового запису спочатку необхідно вказати в тексті посилання на нього [3].

Взаємозв'язок сторінок та колективні зусилля – саме ці риси виділяють Wiki-технологію серед інших соціальних сервісів. Учасники з різних географічних областей та різних областей знань можуть незалежно один від одного працювати над створенням статей.

Недоліком сервісу є неможливість одночасного редагування статті кількома користувачами.

Обмеження Wiki:

1. Обмеження статті з огляду на читацьке сприйняття.Кожна стаття Вікіпедії перебуває в процесі "еволюції" і, ймовірно, буде рости й далі. Після того, як одні автори статті закінчують свою роботу, інформацію продовжують додавати інші.Це не є проблемою,тому що, із практичної точки зору, Вікіпедія має у своєму розпорядженні необмежену ємність. У той же час занадто довгі статті можуть бути незручними для читання, навігації й редагування.

Середній читач зазвичай утомлюється при прочитанні вже 6-10тис.слів, що приблизно відповідає 40-50тис. знаків видимого (чистого)тексту. Якщо ж стаття суттєво довша, то для полегшення сприйняття може знадобитися винести частину інформації в окремі підстатті, залишивши в основній статті лише коротке резюме. Це слід робити у всіх випадках, коли обсяг видимого (чистого) тексту починає перевищувати зазначені розміри.

Рекомендується створювати статтії 20000–30000знаків,що відповідає орієнтовно 4-6 сторінкам А4 і відповідно 8-12 екранним сторінкам на ПК.

2. Технічні обмеження. Повідомлення про повний обсяг Wiki-тексту з'являється при кожному відкритті вікна редагування, починаючи з того моменту, коли він перевищив 32 Кб. Статті, що перевищують 400 кб, можуть відображатися некоректно або навіть не відображатися взагалі на загалі при використанні специфічних видів доступу й деяких версій браузерів. Такі довгі статті рекомендується розбивати на дві або кілька статей.

3. Обмеження за змістом. Одна стаття – одна ідея. Наприклад, не може Wiki-стаття про таблицю Мендєлєєва висвітлювати біографічні відомості про Визначного хіміка.

Використання Wiki у навчальному процесі дає змогу:

- створити єдину платформу для надання енциклопедичних відомостейз певної галузі знань;

- активізувати використання й створення освітніх веб-ресурсів;

- організовувати індивідуальну або групову роботу учнів і студентів;

- глибше вивчити потрібну галузь знань;

- скоротити час навчання й підвищити рівень підготовки учнів;

- підвищити ефективність навчання учнів;

Враховуючи всі переваги та недоліки даного Інтернет – ресурсу, можна стверджувати, що він є ефективним способом взаємодії вчителя та учнів, дає змогу урізноманітнити навчальну діяльність, внести інтерактивність та розширити методи групової роботи на уроці.

Отже, завдяки таким способам та методам досягається максимальний рівень розумінняї змісту та значення лексичної одиниці, сприяючи подальшому правильному вживанню та систематизації лексичних одиниць. Закріплення такого матеріалу відбувається послідовно при виконанні низки вправ, включаючи вправи на основі Wiki, та потраплянні учня в іншомовне середовище [7, 56].

Опираючись на проведені дослідження в даній сфері, слід зауважити наскільки всеохоплюючим є сфера впровадження нових інформаційних технологій у повсякденне життя. Сучасні методисти в пошуках нових шляхів організації навчального процесу, підвищення рівня сприймання та засвоєння нового матеріалу, виділяють основними види групової роботи та інтерактивність навчального процесу. Wiki – ресурси забезпечують навчальний процес різними видами організації групової роботи та дають змогу контролювати дії учнів, виконуючи роль асистента на уроці. Тому, Wiki – технології вважаються перспективним шляхом розвитку сучасної методики.

### РОЗДІЛ ІІ. ВИКОРИСТАННЯ WIKI-ТЕХНОЛОГІЇ ПРИ ФОРМУВАННІ ЛЕКСИЧНОЇ КОМПЕТЕНЦІЇї ЗДОБУВАЧІВ

2.1. Особливості Wiki-технології під час вивчення лексики учнів 9го класу середньої загальноосвітньої школи та здобувачів 1-2 курсів зво

Ознайомившись з державною програмою та підручниками з англійської мови, ми розробили завдання, які показують способи навчання лексики та поясненняї учням основних принципів роботи з Wiki - ресурсами.

Подані далі вправи показують учням принципи роботи з Wiki технологіями, також ілюструючи нові лексичні одиниці на етапі ознайомлення, щодо етапу повторення та автоматизації дій учнів, то вправи дають змогу тренувати та закріпляти вміння та навички роботи з Wiki – технологіями тренуючи та використовуючи нові лексичні одиниці.

На початковому етапі введення нової лексики можна запропонувати такі вправи, девідбувається ознайомлення з новими лексичними одиницями та пояснюється їх значення.

1. «Translation task»

Тематичнийблок: Britain as you Know it

Темазаняття:Lоndоn: plасes оf interest

Мета завдання: Ознайомити з новим лексичним матеріалом та наочно показати принцип роботи Wiki-ресурсу створивши її модель на уроці.

Матеріал завдання: новий лексичний матеріал, слова та їх дефініції.

Інструменти: наочність: (написи на дошції)/намальована на дошці таблиця.

На початку уроку вчитель пропонує учням розім'ятись перед початком роботи. Ставить завдання, маючи слово та дефініцію записати переклад в сусідній стовпчик.

Вчитель каже:

- У 1-му стовбці даної таблиці написані слова з дефініціями.

Завданням є, правильно переклавши і зрозумівши зміст дефініції, написати у другому стовпці переклад слова.

Після того як завдання було виконане, а вчитель перевірив правильність виконання, він робить узагальнення:

Таким чином, разом ви швидко правильно виконали це завдання, так само й у Wiki, працюючи командою ви можете виправляти помилки однеодного, кожен може виконати саме те завдання, яке йому під силу, і я навіть через мережу Інтернет відслідкую вашу активність на Wiki-сторінці, відповідно й оціню.

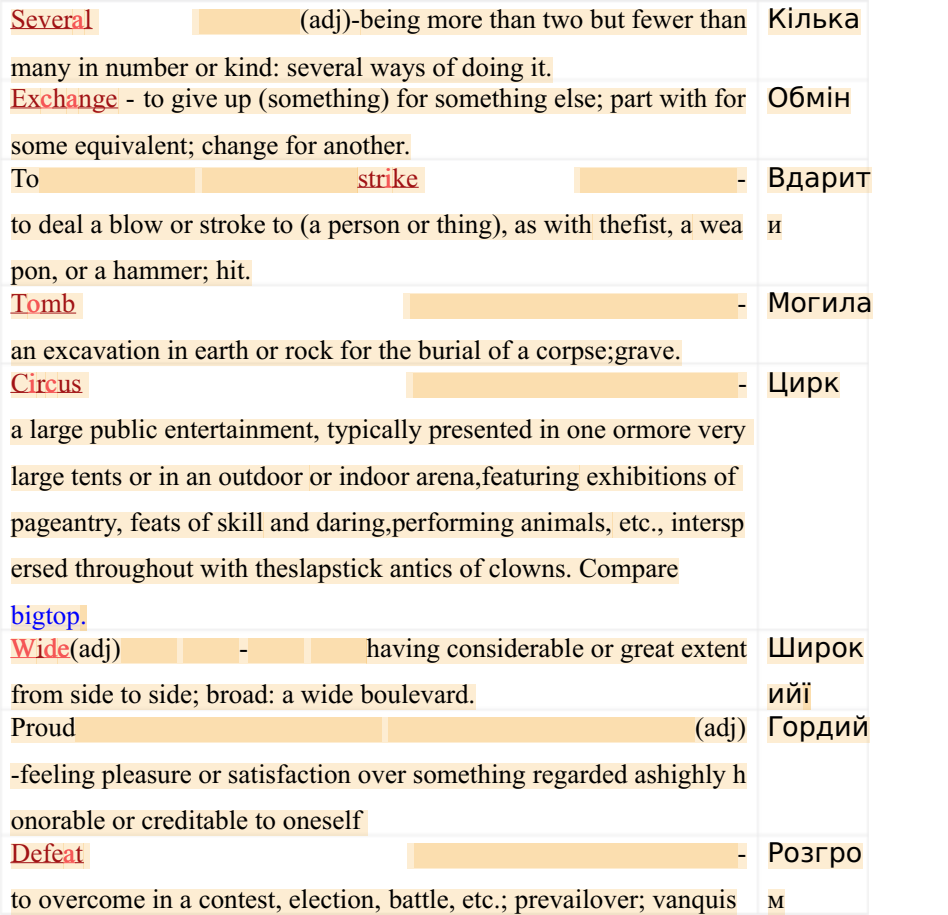

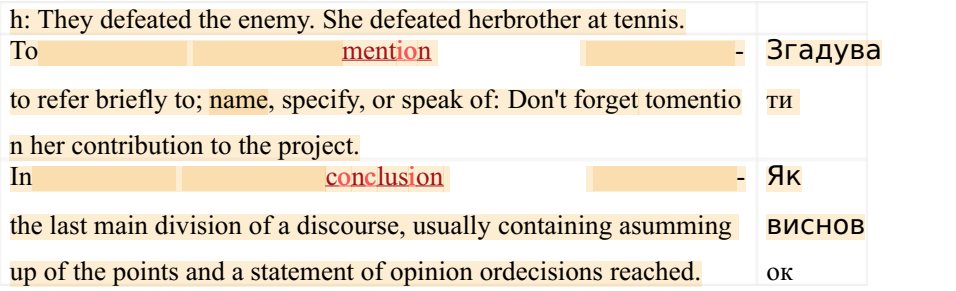

Як висновок, можна підмітити, що дане завдання якнайкраще підходить для ознайомлення з лексикою, бо включає синонім та дефініцію без перекладу, і учень знаходить /згадує українське слово-відповідник. Завдання успішне завдяки евристичному методу, учні без сторонньої допомоги виконують вправу.

2. Наступну вправу можна використовувати на етапі закріплення нової лексики за допомогою групових видів роботи.

«Weak?»

Тематичнийблок: Britain as you Knowit

Темазаняття: Lоndоn: plасes оf interest

Метазавдання:

Покращитирозумінняучнямипринципукористуваннятароботиз Wiki тазакріпитиінформаціюзтексту "London: plасes оf interest ".

Матеріал завдання:питання до тексту.

Інструменти: наочність у вигляді записів на дошці.

Вчитель після прочитання тексту, опрацювання декількох вправ з учнями закріплюють отримані знання про Лондон, та знання про принцип користування Wiki. Дошка розділена на **дві частини, зліва написані** запитання до тексту, права сторона дошки чиста.

Вчитель ставить завдання:

А тепер виконаємо завдання "Weak?". Зараз кожна парта по черзі відповідатиме на запитання написані зліва, а на дошці справа записуватиме відповідь. Хто здатен відповісти, тому не «слабо».

Answer the questions:

1) Whаt's Lоndоn's mоst fаmоus depаrtment stоre?

2) What street has at long tradition as the home of printing?

3) Whаt аre the fаmоus guаrds оf The Tоwer оf Lоndоn саlled?

4) Whаt соmmemоrаtes Nаpоleоn's defeаt аt seа in 1805?

5) Whаt line runs thrоugh Greenwiсh?

6ї) Where's the hоme оf the Prime Minister аnd the Сhаnсellоr оf the

#### Ex**с**hequer?

7ї) Whаt mаde Саrnаbу Street fаmоus?

8) Whаt did Mаdаme Tussаudstаrt in 1835?

9) Who wrote famous books in 48 Doughty Street?

10) St. Pаul's Саthedrаl is the dоme in the wоrld.

Акцентуданійвправіставитьсянагруповійроботі,

якаоб'єдналаучнівтапідвищиларезультативністьпраці,

новілексичніодиницівведенітазакріпленівусномутаписемномумовленніучнів.

3. Подана інтерактивна вправа з використанням Wiki – технологіїї використовуються для підвищення лексичної компетенції учнів у груповій роботі.

«Think up what is missing.»

Тематичнийблок:Britain as you Know it

Темазаняття:Lоndоn: plасes оf interest

Мета завдання: Закріпити знання нового лексичного матеріалу та застосувати Wiki для прямого контролю знань та вмінь учнів.

Матеріалзавдання: Тема London: places of interest.

Інструменти: Wiki-сторінка.

Вчительстворившисторінку Wiki, післячитаннятексту "London" даєучнямдомашнєзавдання: зробитигрупоювправу,

групамиобравшиоднецікавемісцеЛондону, описатийогов 5 – 8 речень.

Вашим домашнім завданням буде відкривши сторінку Wiki, групами по списку, написати короткий опис одного з цікавих місць Лондону на  $5 - 8$ 

речень, а на наступному занятті ми обговоримо ваші помилки, якщо вони будуть, я повідомлю про правильність його виконання. Також ви можете побачити виправлення на Wiki-сторінці та ваші однокласники прочитавши дізнаються про ваші цікаві місця в Лондоні

Як висновок, можна узагальнити всі отримані знання учнів, побачити хто що зробив, адекватно оцінити роботу кожної особи. Всі ці переваги дають сьогоднішньому вчителю простір для самореалізації в навчальному процесі та вияву творчості, оскільки прикладаючи мінімум зусиль отримується максимум продуктивності праці.

4. «WT – Walking tour»

Тематичнийблок:«Traveling is worth trouble taking: Geography».

Темазаняття: Walking tour.

Метазавдання: Ввеститермін Wiki вчислозрозумілихслівдляучнів,

показатипринципроботитазакріпитипобаченепідчасбезпосередньоїроботиз Wiki.

Матеріал завдання: Відеофайл з поясненням Wiki, раніше складений план походу.

Інструменти: Комп'ютер з проектором та гучномовцями, доступ до мережі Інтернет.

На початку семеструї підсумовуючи літній відпочинок, слідуючи темі: 'Travelling is worth. Trouble taking: Geography.' вчитель ставить завдання перед учнями. Розбивши на групи по 5 осіб, пропонує за складеним заздалегідь (на уроці) маршрутом підготувати вдома, користуючись Wiki, списокї речей, які їм будуть необхідні для ночівлії в поході. Кожен учень знає що вчитель відслідковує активність на Wiki – сторінці, тому виконає свою частину роботи сам. Для кращого розуміння поставленого завдання вчитель демонструє відеоматеріал на уроці, в відео демонструється як працювати з Wiki, також наведений приклад, де показане аналогічне завдання та спосіб його виконання.

Тепер коли ми маємо план вашої мандрівки, прошу переглянупи

наступне відео і вдома, користуючись Wiki, скласти список

необхідних речей для повноцінного відпочинку та ночівлі на природі. Дивимось відео!

Після перегляду, вчитель користуючись прямим доступом у всесвітню мережу Інтернет створює Wiki-ресурс, і якщо є запитання, пояснює повторно інформацію з відео.

Дане завдання доречно вписується в сучасний урок, сприяє прояву творчості, а завдяки роботи у просторі Wiki, виховує самостійність та навчає працювати творчо, використовуючи комп'ютер, який є невід'ємним інструментом у навчанні та роботі.

5. «Let's speak»

Тематичнийблок:Expressing tolerance: Communication skills

Темазаняття:People about us.

Мета завдання: Закріпити вивчений раніше лексичний матеріал за допомогою Wiki.

Матеріал завдання: Обговорення варіацій ситуацій морально-етичних проблем поведінки людей.

Інструменти:Wiki як основний інструмент та діалог-аналог.

Для закріплення вивченого лексичного матеріалу з теми «Expressing Tolerance: Communication skills» та прочитання діалогу-аналогу, учням ставиться завдання з використанням Wiki скласти в групах по 3 особи діалогиї на тему: «What would you do if you hurt/ignore somebody?»

Отже ми обговорили основні моральні принципи, ви знаєте як правильно вчинити в багатьох ситуаціях. Вашим завданням буде користуючись Wiki написати групами діалоги на тему «What would you do if you hurt/ignore somebody?».

Діалог-аналог:

1.Fine then.

2.What do you mean?

1.Nothing.

2.Okay.

1.Fine.

2.I don't understand.

1.You wouldn't.

2.Are you angry?

1.No.

2.You seem angry. Have I done something wrong?

1.You just don't care. I'm sorry I ever talked to you.

Завдяки використання Wiki, учні групою обговорюють тему ввічливості. Написавши діалоги, вчитель відслідковує на чому треба акцентувати увагу на наступному занятті та має змогу внести поправки ті чи інші судження. В свою чергу використання Wiki підкреслює впровадження нових інформаційних технологій у навчальний процес, згуртовує учнів для кращої продуктивності праці.

6. «Let's make a picture in the words»

Тематичнийблок: Britain as you know it

Темазаняття: Picturing Britain: Visual Arts

Мета завдання: Закріпити лексичний матеріал з теми та використавши Wiki провести групову роботу за інтересами учнів.

Матеріал завдання: коротка інформація про картини відомих художників Сполученого Королівства.

Інструменти: зображення декількох картин відомих Британських художників з коротким описом.

Групова робота на основі Wiki з картинами видатних художників. Учням ставиться завдання використавши лексичний матеріал поданий на уроці, скласти опис картини на 8 -10 речень. Вчитель розбивши учнів класу на групи пропонує вибрати та описати 5-6 картин (відповідно до кількостії учнів у класі). Завдання виконується з використанням Wiki вдома, якщо є матеріально-технічне забезпечення для проведення роботи в класі, тоді вчитель пропонує виконати його за 10-15 хвилин на занятті.

Сьогоднішня тема дає можливість вамї виявити ваші мистецькі смаки та вподобання на основі картин відомих художників Сполученого Королівства Великої Британіі. Ви дізнались про переважну більшість митців різних жанрів та напрямків художнього мистецтва. Я пропоную вам вдома вибрати одну картину художника Британії та зробити її опис. Опис може включати ваше особисте бачення певної картини, емоції які вона викликала та ставлення до образотворчого мистецтва.

Основними напрямками є:живопис та графіка, вибираєте напрямок який вам до вподоби та описуєте картину.

Далі вчитель демонструє картини таї їх опис, тобто готує до виконання домашнього завдання.

Це завдання сприяє прояву творчості, аї завдяки роботи у просторі Wiki, виховує самостійність та навчає працювати творчо, використовуючи комп'ютер, який є невід'ємним інструментом у навчанні та роботі.

<span id="page-19-0"></span>Нами також була розроблена серія уроків з теми «Care about the environment», яка показує можливості сучасного викладача, розкриває науковий потенціал та дає змогу стверджувати, що Wiki – технології є ефективним впровадженням у процес навчання та підвищення лексичної компетенції учнів 9-х класів СЗШ.

<span id="page-20-0"></span>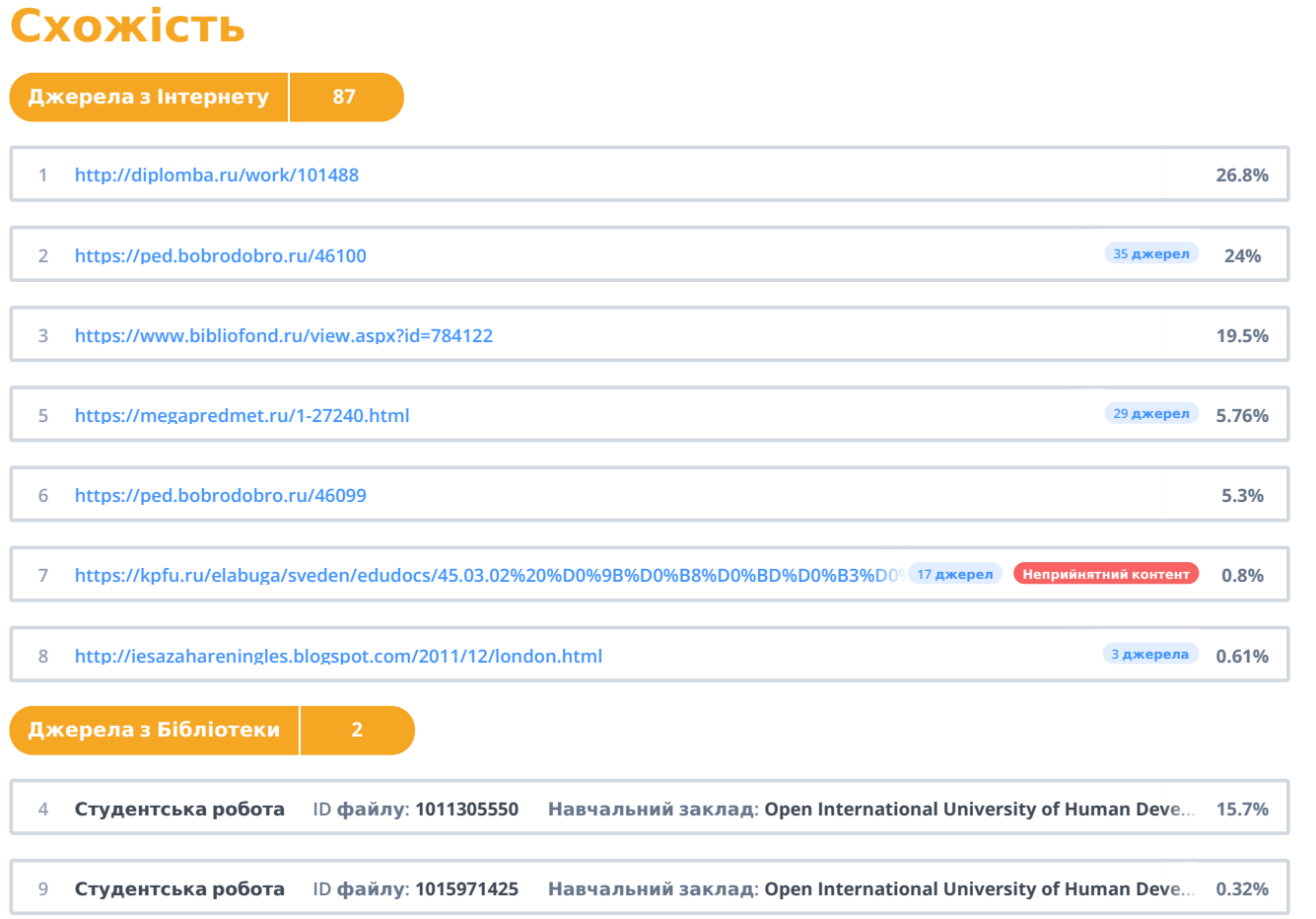